# Package 'noncompliance'

October 13, 2022

<span id="page-0-0"></span>Type Package

Title Causal Inference in the Presence of Treatment Noncompliance Under the Binary Instrumental Variable Model

Version 0.2.2

Date 2016-02-11

Description A finite-population significance test of the 'sharp' causal null hypothesis that treatment exposure X has no effect on final outcome Y, within the principal stratum of Compliers. A generalized likelihood ratio test statistic is used, and the resulting p-value is exact. Currently, it is assumed that there are only Compliers and Never Takers in the population.

**Imports** data.table ( $>= 1.9.4$ ), Rcpp ( $>= 0.12.1$ )

License GPL  $(>= 3)$ 

LazyData TRUE

LinkingTo Rcpp

RoxygenNote 5.0.1

Suggests testthat

URL <https://www.stat.washington.edu/~wloh/>

NeedsCompilation yes

Author Wen Wei Loh [aut, cre], Thomas S. Richardson [aut]

Maintainer Wen Wei Loh <wloh@uw.edu>

Repository CRAN

Date/Publication 2016-02-15 13:47:11

# R topics documented:

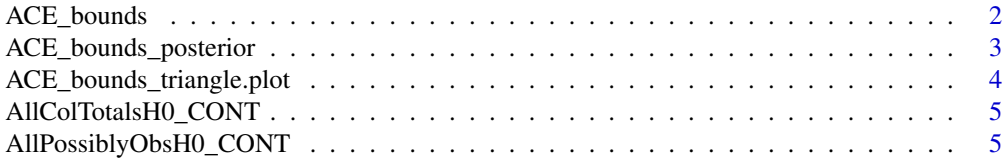

<span id="page-1-0"></span>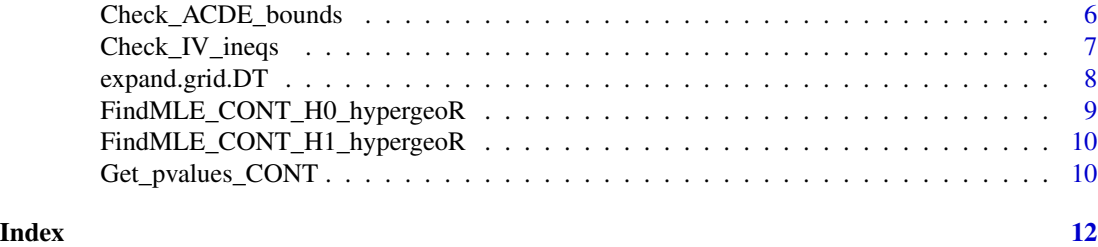

ACE\_bounds *Bounds for the Average Causal Effect (ACE).*

# Description

The empirical bounds for the Average Causal Effect (ACE), under the assumptions of the Instrumental Variable (IV) model.

# Usage

ACE\_bounds(n\_y0x0z0, n\_y1x0z0 = NA, n\_y0x1z0 = NA, n\_y1x1z0 = NA,  $n_y0x0z1 = NA$ ,  $n_y1x0z1 = NA$ ,  $n_y0x1z1 = NA$ ,  $n_y1x1z1 = NA$ 

# Arguments

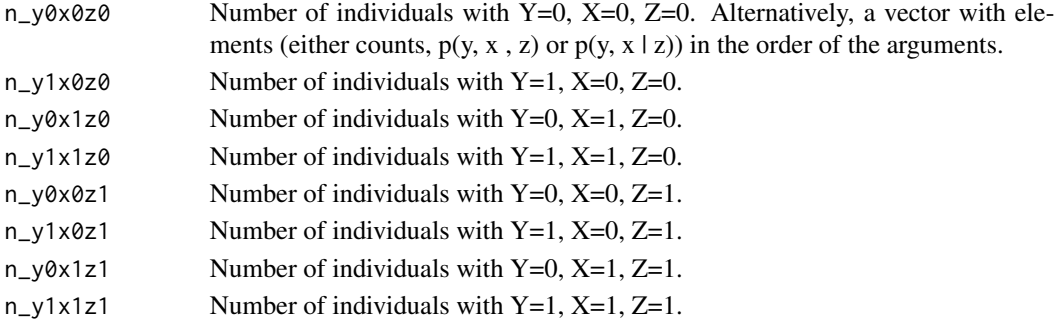

#### Value

The empirical bounds for the ACE.

#### References

Richardson, T. S.; Robins, J. M. (2014). ACE Bounds; SEMs with Equilibrium Conditions. *Statist. Sci. 29, no. 3, 363-366.*.

#### Examples

```
ACE_bounds(158, 14, 0, 0, 52, 12, 23, 78)
ACE_bounds(c(158, 14, 0, 0, 52, 12, 23, 78))
ACE_bounds(99, 1027, 30, 233, 84, 935, 31, 422)
ACE_bounds(c(99, 1027, 30, 233, 84, 935, 31, 422))
```
<span id="page-2-0"></span>ACE\_bounds\_posterior *Posterior bounds for the Average Causal Effect (ACE).*

# Description

The posterior bounds for the Average Causal Effect (ACE) is found based on a transparent reparametrization (see reference below), using a Dirichlet prior. A binary Instrumental Variable (IV) model is assumed here.

#### Usage

```
ACE_bounds_posterior(n_y0x0z0, n_y1x0z0 = NA, n_y0x1z0 = NA,
  n_y1x1z0 = NA, n_y0x0z1 = NA, n_y1x0z1 = NA, n_y0x1z1 = NA,
  n_y1x1z1 = NA, prior, num.sims = 1000)
```
# Arguments

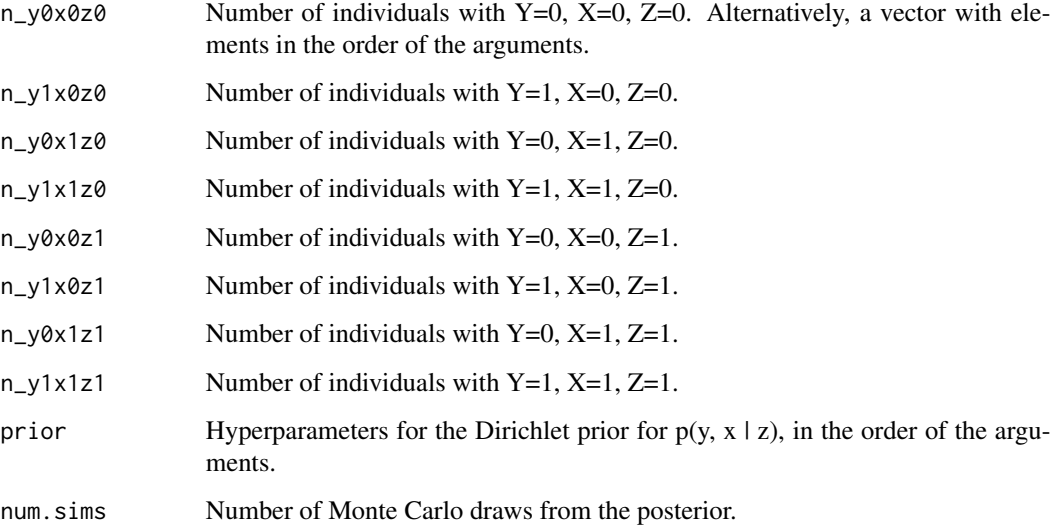

# Value

A data frame with the posterior bounds for the ACE, based only on sampled distributions (from the posterior) that satisfied the IV inequalites.

# References

Richardson, T. S., Evans, R. J., & Robins, J. M. (2011). Transparent parameterizations of models for potential outcomes. *Bayesian Statistics, 9, 569-610*.

# Examples

```
ACE_bounds_posterior(158, 14, 0, 0, 52, 12, 23, 78,
     prior = c( rep(1, 2), rep(0, 2), rep(1, 4)))
ACE_bounds_posterior(158, 14, 0, 0, 52, 12, 23, 78,
     prior = c( rep(1/2, 2), rep(0, 2), rep(1/4, 4)))
## Not run:
ace.bnds.lipid <- ACE_bounds_posterior(158, 14, 0, 0, 52, 12, 23, 78,
     prior = c( rep(1, 2), rep(0, 2), rep(1, 4)), num.sims = 2e4)
summary(ace.bnds.lipid)
## End(Not run)
```

```
ACE_bounds_triangle.plot
```
*"Triangle" plot of the posterior bounds for the Average Causal Effect (ACE).*

### Description

Plot of the posterior upper bound for the Average Causal Effect (ACE) against the corresponding lower bound.

#### Usage

ACE\_bounds\_triangle.plot(bounds, title.txt)

# Arguments

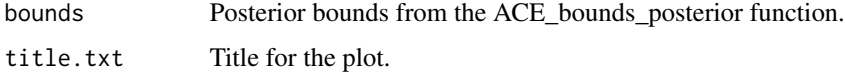

# Value

A "triangle" plot.

# Examples

```
ace.bnds.lipid <- ACE_bounds_posterior(158, 14, 0, 0, 52, 12, 23, 78,
    prior = c( rep(1, 2), rep(0, 2), rep(1, 4)))
ACE_bounds_triangle.plot(ace.bnds.lipid, "Bounds on ACE for Lipid Data")
## Not run:
ace.bnds.lipid <- ACE_bounds_posterior(158, 14, 0, 0, 52, 12, 23, 78,
     prior = c( rep(1, 2), rep(0, 2), rep(1, 4)), num.sims = 2e4)
ACE_bounds_triangle.plot(ace.bnds.lipid, "Bounds on ACE for Lipid Data")
## End(Not run)
```
<span id="page-3-0"></span>

<span id="page-4-0"></span>AllColTotalsH0\_CONT *Finds all column totals for Compliers and Never Takers under the sharp null for Compliers.*

# Description

Finds all compatible column totals for Compliers and Never Takers under the sharp null for Compliers, based on an observed dataset.

# Usage

```
AllColTotalsH0_CONT(n_y0x0z0.H0, n_y1x0z0.H0, n_y0x0z1.H0, n_y1x0z1.H0,
  n_y0x1z1.H0, n_y1x1z1.H0)
```
#### Arguments

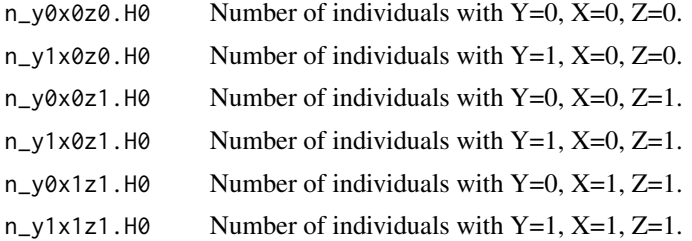

## Value

A data.table with all possible combinations of the column totals for Compliers and Never Takers under the sharp null for Compliers.

# Examples

AllColTotalsH0\_CONT(158, 14, 52, 12, 23, 78)

AllPossiblyObsH0\_CONT *Finite population sample space given an observed dataset.*

# Description

Sample space of all possibly observable datasets given an observed dataset, assuming only Compliers and Never Takers in the population.

#### Usage

```
AllPossiblyObsH0_CONT(n_y0x0z0, n_y1x0z0, n_y0x0z1, n_y1x0z1, n_y0x1z1,
  n_y1x1z1, findGLR = FALSE)
```
# <span id="page-5-0"></span>Arguments

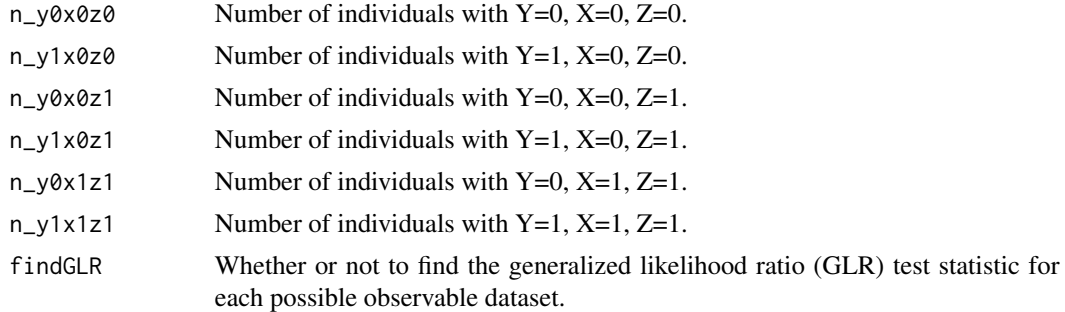

# Value

All possibly observable datasets in a data.table format.

# Examples

AllPossiblyObsH0\_CONT(16, 1, 5, 1, 2, 8) AllPossiblyObsH0\_CONT(16, 1, 5, 1, 2, 8, findGLR=TRUE)

Check\_ACDE\_bounds *Bounds for the Average Controlled Direct Effect (ACDE).*

# Description

The empirical bounds for the Average Controlled Direct Effect (ACDE) within the principal strata of Always Takers and Never Takers, under the assumption of monotonicity (no Defiers). These are equivalent to an empirical check of the Instrumental Variable (IV) inequalities (see references below).

# Usage

```
Check\_ACDE\_bounds(n_y0x0z0, n_y1x0z0 = NA, n_y0x1z0 = NA, n_y1x1z0 = NA,n_y0x0z1 = NA, n_y1x0z1 = NA, n_y0x1z1 = NA, n_y1x1z1 = NA,
  iv.ineqs = FALSE)
```
# Arguments

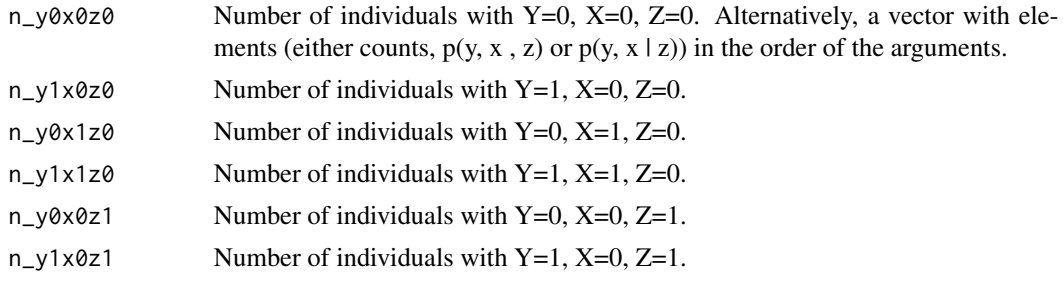

<span id="page-6-0"></span>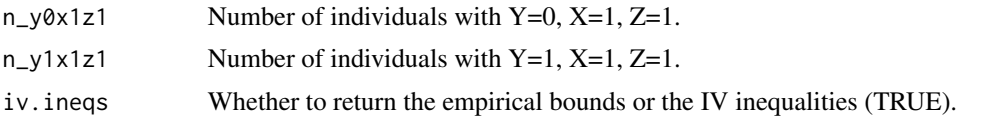

# Value

The empirical bounds for the ACDE among Always Takers and Never Takers, or the empirical IV inequalities.

# References

Richardson, T. S., Evans, R. J., & Robins, J. M. (2011). Transparent parameterizations of models for potential outcomes. *Bayesian Statistics, 9, 569-610*.

A. Balke and J. Pearl. (1997). Bounds on treatment effects from studies with imperfect compliance. *Journal of the American Statistical Association, 1171-1176*.

# Examples

```
Check_ACDE_bounds(99, 1027, 30, 233, 84, 935, 31, 422)
Check_ACDE_bounds(c(99, 1027, 30, 233, 84, 935, 31, 422))
Check_ACDE_bounds(99, 1027, 30, 233, 84, 935, 31, 422, iv.ineqs=TRUE)
Check_ACDE_bounds(c(99, 1027, 30, 233, 84, 935, 31, 422), iv.ineqs=TRUE)
```
Check\_IV\_ineqs *Check of the Instrumental Variable (IV) inequalities.*

# Description

This checks whether the Instrumental Variable (IV) inequalities for a binary dataset have been *satisfied* empirically, assuming only Randomization and Exclusion Restriction for the principal strata of Always Takers and Never Takers. Monotonicity (no Defiers) is *not* assumed here.

# Usage

```
Check\_IV\_ineqs(n_y0x0z0, n_y1x0z0 = NA, n_y0x1z0 = NA, n_y1x1z0 = NA,n_y0x0z1 = NA, n_y1x0z1 = NA, n_y0x1z1 = NA, n_y1x1z1 = NA,
  verbose = FALSE)
```
#### Arguments

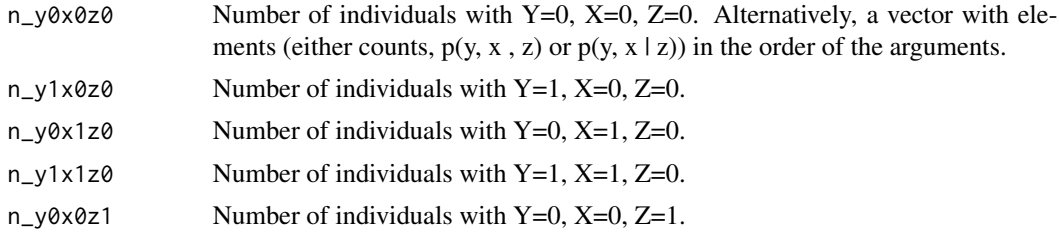

<span id="page-7-0"></span>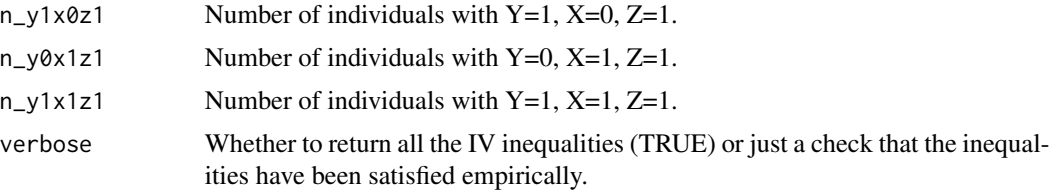

# Value

A list of all the IV inequalities or a check of whether all the inequalities have been satisfied empirically.

#### References

A. Balke and J. Pearl. (1997). Bounds on treatment effects from studies with imperfect compliance. *Journal of the American Statistical Association, 1171-1176*.,

B. Bonet. (2001). Instrumentality tests revisited. *In Proceedings of the Seventeenth Conference on Uncertainty in Artificial Intelligence, 48-55*.

#### Examples

```
Check_IV_ineqs(158, 14, 0, 0, 52, 12, 23, 78)
Check_IV_ineqs(c(158, 14, 0, 0, 52, 12, 23, 78))
Check_IV_ineqs(158, 14, 0, 0, 52, 12, 23, 78, TRUE)
Check_IV_ineqs(99, 1027, 30, 233, 84, 935, 31, 422)
Check_IV_ineqs(c(99, 1027, 30, 233, 84, 935, 31, 422))
Check_IV_ineqs(99, 1027, 30, 233, 84, 935, 31, 422, TRUE)
```
expand.grid.DT *Expand.grid using the data.table package.*

# **Description**

Expand.grid ([expand.grid](#page-0-0)) using the [data.table](#page-0-0) package, with up to 4 supplied vectors.

#### Usage

```
expand.grid.DT(seq1, seq2, seq3 = NA, seq4 = NA, col.names = NA)
```
# Arguments

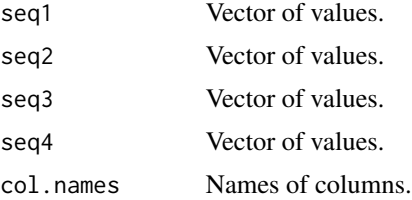

# <span id="page-8-0"></span>Value

A data.table with all possible combinations (Cartesian product) of the elements in the input vector sequences.

# Examples

```
expand.grid.DT(1:10, 100:110)
expand.grid.DT(1:10, 100:110, col.names=c("A", "B"))
expand.grid.DT(1:10, 100:110, 11:13, 1:2)
```

```
FindMLE_CONT_H0_hypergeoR
```
*Maximum Likelihood Estimate under the sharp null for Compliers.*

# Description

Find the maximum likelihood estimate of the 2 by 4 contingency table assuming only Compliers and Never Takers in the population, under the sharp null for Compliers and with the multivariate hypergeometric sampling distribution.

#### Usage

```
FindMLE_CONT_H0_hypergeoR(n_y0x0z0, n_y1x0z0, n_y0x0z1, n_y1x0z1, n_y0x1z1,
  n_y1x1z1)
```
### Arguments

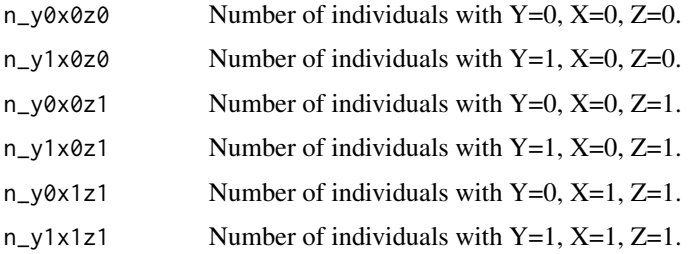

# Value

The maximum likelihood under the sharp null for Compliers, and the corresponding (possibly nonunique) 2 by 4 contingency table.

# Examples

```
FindMLE_CONT_H0_hypergeoR(158, 14, 52, 12, 23, 78)
```

```
FindMLE_CONT_H1_hypergeoR
```
*Maximum Likelihood Estimate without assuming the sharp null for Compliers.*

# Description

Find the maximum likelihood estimate of the 2 by 4 contingency table assuming only Compliers and Never Takers in the population, with the multivariate hypergeometric sampling distribution.

# Usage

```
FindMLE_CONT_H1_hypergeoR(n_y0x0z0, n_y1x0z0, n_y0x0z1, n_y1x0z1, n_y0x1z1,
  n_y1x1z1)
```
#### Arguments

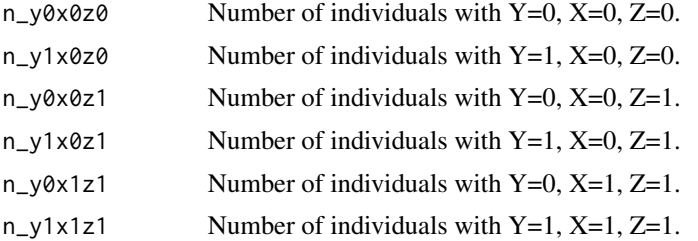

#### Value

The maximum likelihood, and the corresponding (possibly non-unique) 2 by 4 contingency table.

#### Examples

FindMLE\_CONT\_H1\_hypergeoR(158, 14, 52, 12, 23, 78)

Get\_pvalues\_CONT *Exact finite population p-values under the sharp null for Compliers.*

# Description

Find the exact population-specific p-values under the sharp null for Compliers, for each compatible population with only Compliers and Never Takers.

#### Usage

```
Get_pvalues_CONT(obs_y0x0z0, obs_y1x0z0, obs_y0x0z1, obs_y1x0z1, obs_y0x1z1,
 obs_y1x1z1, useGLR = FALSE, justexactp = TRUE, maxonly = TRUE)
```
# Arguments

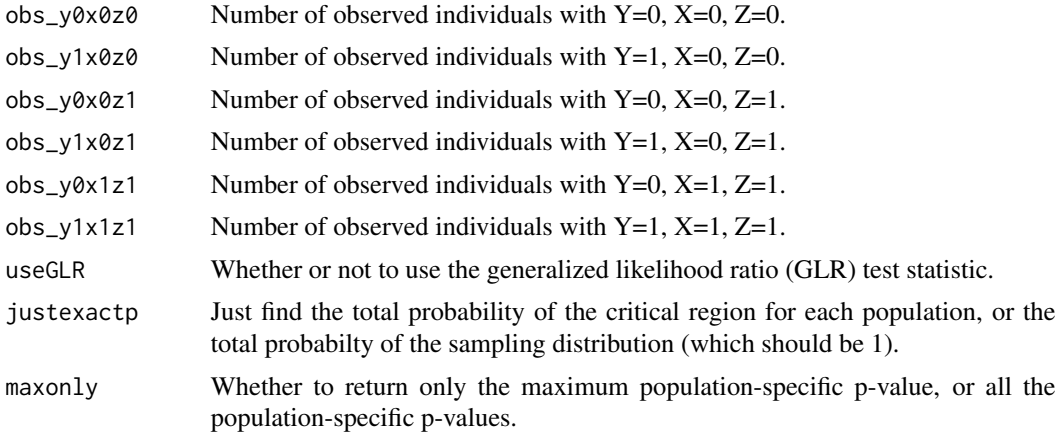

# Value

Exact population-specific p-value(s) for a given observed dataset.

# References

Loh, W. W., & Richardson, T. S. (2015). A Finite Population Likelihood Ratio Test of the Sharp Null Hypothesis for Compliers. *In Thirty-First Conference on Uncertainty in Artificial Intelligence*. [\[paper\]](http://auai.org/uai2015/proceedings/papers/97.pdf)

# Examples

Get\_pvalues\_CONT(16, 1, 5, 1, 2, 8) Get\_pvalues\_CONT(16, 1, 5, 1, 2, 8, TRUE, FALSE) Get\_pvalues\_CONT(16, 1, 5, 1, 2, 8, TRUE, FALSE, FALSE) Get\_pvalues\_CONT(158, 14, 52, 12, 23, 78)

# <span id="page-11-0"></span>Index

ACE\_bounds, [2](#page-1-0) ACE\_bounds\_posterior, [3](#page-2-0) ACE\_bounds\_triangle.plot, [4](#page-3-0) AllColTotalsH0\_CONT, [5](#page-4-0) AllPossiblyObsH0\_CONT, [5](#page-4-0)

Check\_ACDE\_bounds, [6](#page-5-0) Check\_IV\_ineqs, [7](#page-6-0)

data.table, *[8](#page-7-0)*

expand.grid, *[8](#page-7-0)* expand.grid.DT, [8](#page-7-0)

FindMLE\_CONT\_H0\_hypergeoR, [9](#page-8-0) FindMLE\_CONT\_H1\_hypergeoR, [10](#page-9-0)

Get\_pvalues\_CONT, [10](#page-9-0)